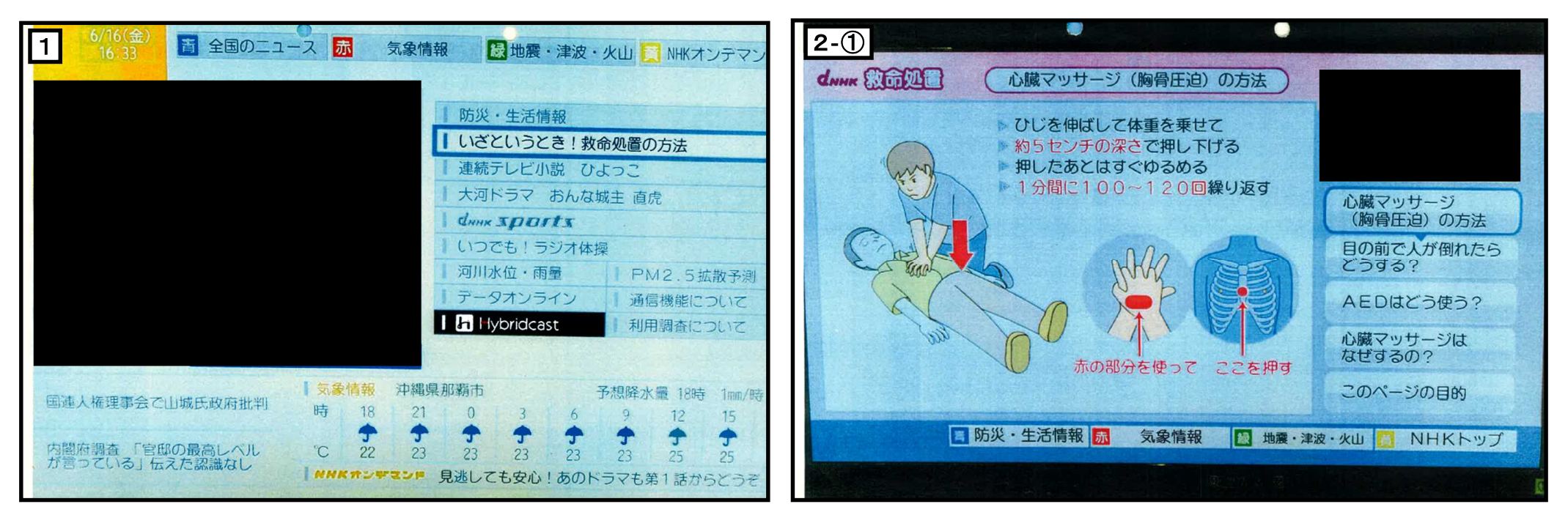

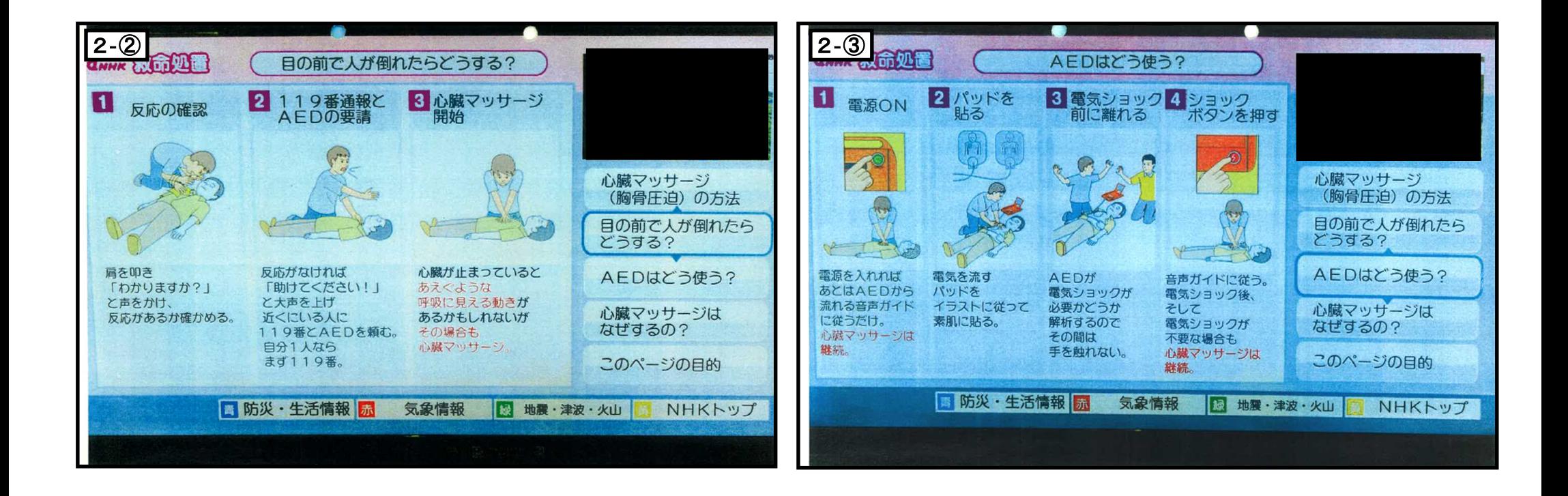

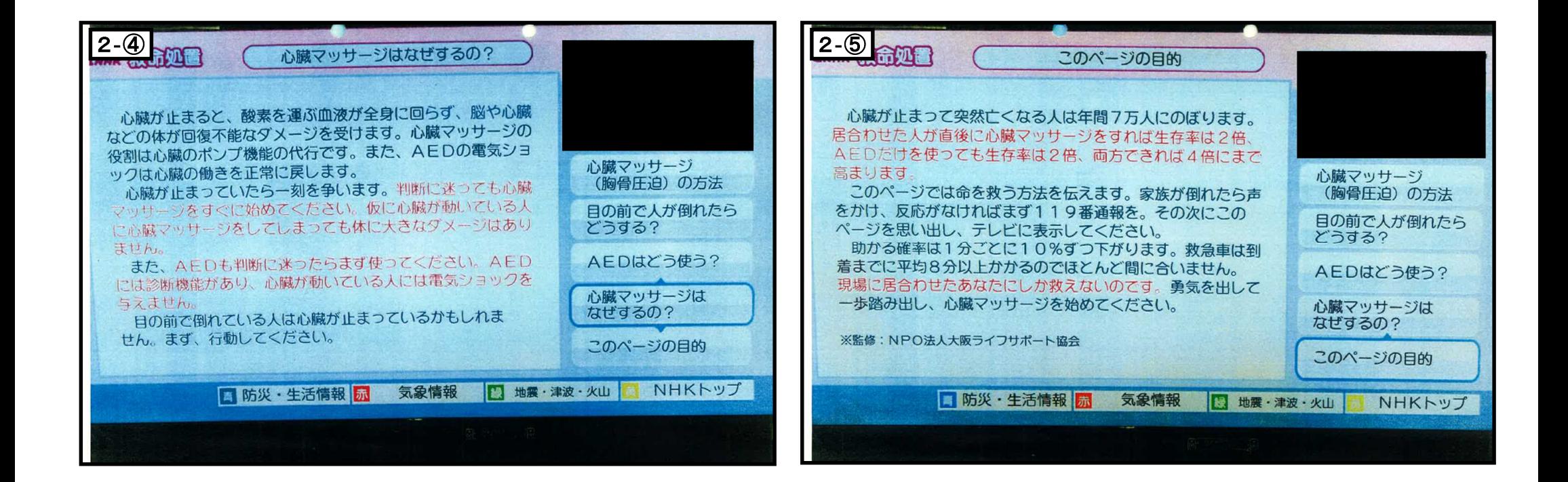

## ~テータ放送 救命処置ページの内容~

## (データ放送画面)